# **Rancang Bangun Konverter Buck Boost dengan Sistem Monitoring Berbasis Labview**

Mu'ammar Chaidir Rachman<sup>1</sup>, Firmansyah Nur Budiman<sup>2</sup> *Jurusan Teknik Elektro, Universitas Islam Indonesia Jl Kaliurang KM 14.5 Yogyakarta, Indonesia* <sup>1</sup>14524078@students.uii.ac.id <sup>2</sup>145240501@uii.ac.id

*Abstrak* **— Perkembangan teknologi elektronika telah mampu menghasil sistem pengubah tegangan searah (DC). Sistem pengubah tegangan ini disebut konverter DC-DC. Konverter DC-DC ini dapat mengubah tegangan DC masukan ke bentuk tegangan DC yang lebih rendah maupun lebih tinggi. Penerapan konverter DC-DC memungkinkan catu daya dapat diambil dari baterai kecil yang keluarannya dapat diubah sesuai keinginan. Konverter Buck Boost merupakan pengubah nilai tengangan DC baik dari rendah ke tinggi maupun sebaliknya. Tujuan skripsi ini adalah untuk mendesain dan membuat Konverter Buck Boost yang sinyal keluarannya dapat ditampilkan serta dikendalikan dengan menggunakan LabVIEW, sehingga dapat dianalisis nilai selisih antara hasil perhitungan dengan hasil pengukuran (***error***) dan efisiensinya. Konverter Buck Boost ini memiliki sistem kendali dan sistem monitoring yang terdapat pada LabVIEW. Pengujian dilakukan pada tegangan serta arus keluaran Konverter Buck Boost. Konverter Buck Boost memiliki tegangan masukan 12,5V dengan**  *duty cycle* **5%-65% yang bekerja pada frekuensi** *switching* **50kHz. Nilai tegangan keluaran minimal yang didapatkan adalah 0,68V sedangkan nilai maksimalnya 19,87V. Dari hasil pengujian didapatkan nilai rata-rata** *error* **sebesar 0,857V dan rata-rata efisiensi sebesar 49,56%. Selanjutnya, dihitung juga nilai standar devisi** *error* **yaitu 0,9V dan nilai standar deviasi sebesar 20,89%.** 

*Kata kumci :* **Konverter Buck Boost,** *PWM,* **LabVIEW,** *duty cycle.*

#### I. PENDAHULUAN

Perkembangan teknologi elektronika telah mampu menghasilkan sistem pengubah tegangan searah (DC). Sistem pengubah tegangan ini disebut konverter DC-DC. Konverter DC-DC ini dapat mengubah tegangan DC masukan ke bentuk tegangan DC yang lebih rendah maupun lebih tinggi. Penerapan konverter DC-DC memungkinkan catu daya dapat diambil dari baterai kecil yang keluarannya dapat diubah sesuai keinginan.

Konverter Buck Boost merupakan pengubah nilai tengangan DC baik dari rendah ke tinggi maupun sebaliknya. Konverter Buck Boost bergantung kepada induktor dalam transfer energi dari input ke output. Pada sistem Konverter Buck Boost ini tegangan keluaran dapat diatur dengan mengatur nilai *duty cycle* pada *switching* MOSFET.

LabVIEW merupakan *software* pemrograman berupa diagram blok[1]. LabVIEW dapat digunakan untuk melihat hasil keluaran sinyal dari Konverter Buck Boost dan untuk mengendalikan nilai *duty cycle* . Berdasarkan latar belakang masalah diatas akan dirancang Konverter Buck Boost dengan sistem monitoring berbasis LabVIEW.

Skripsi ini bertujuan merancang dan membuat Konverter Buck Boost yang sinyal keluarannya dapat ditampilkan serta dikendalikan dengan menggunakan LabVIEW, sehingga dapat dianalisis nilai selisih antara hasil perhitungan dengan hasil pengukuran (*error*) dan efisiensinya.

# II. TINJAUAN PUSTAKA

#### *A. Konverter Buck Boost*

Konverter Buck Boost memungkinkan tegangan output menjadi lebih besar atau lebih rendah daripada tegangan input berdasarkan frekuensi switching. Konverter Buck Boost secara konvensional, membuat daya mengalir dari kiri ke kanan. Topologi Konverter Buck Boost dapat dilihat pada [Gambar 1](#page-0-0)

<span id="page-0-0"></span>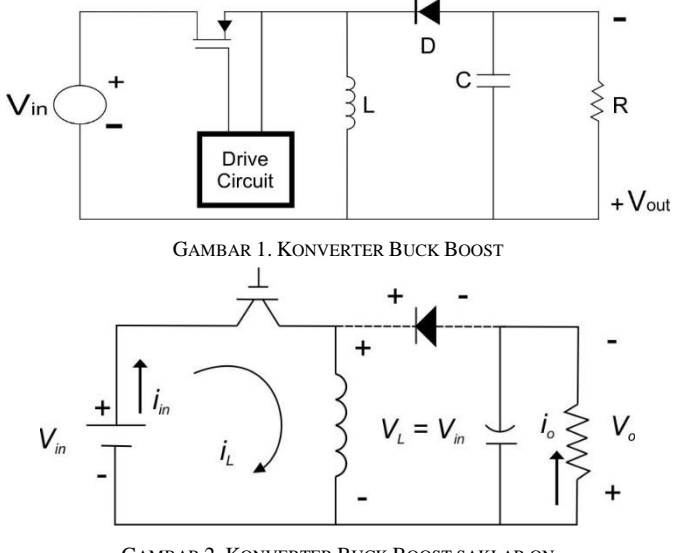

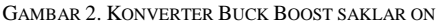

<span id="page-0-1"></span>Seperti yang ditunjukkan [Gambar 2](#page-0-1) saat saklar tertutup mengakibatkan tegangan input induktor sedemikian rupa sehingga V<sub>L</sub> sama dengan V<sub>in</sub>, dan meningkatkan energi dalam induktor.

Saat saklar terbuka, arus induktor yang mengalir melalui dioda, seperti yang ditunjukkan [Gambar 3,](#page-1-0) mentransfer peningkatan energi dalam induktor selama keadaan saklar terbuka ke output.

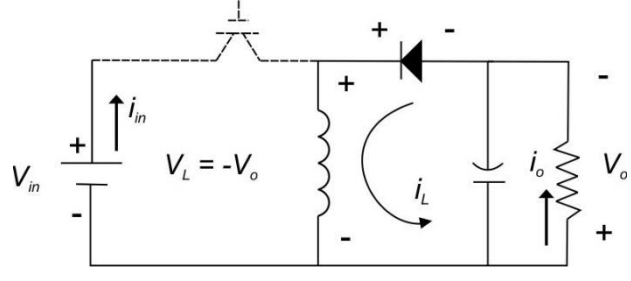

GAMBAR 3. KONVERTER BUCK BOOST SAKLAR OFF

<span id="page-1-0"></span>Bentuk sinyal arus komponen pada Konverter Buck Boost ditunjukan [Gambar 4.](#page-1-1) Sinyal komponen yang terdapat pada Konverter Buck Boost ini yaitu : induktor, kapasitor, diode, dan saklar[2].

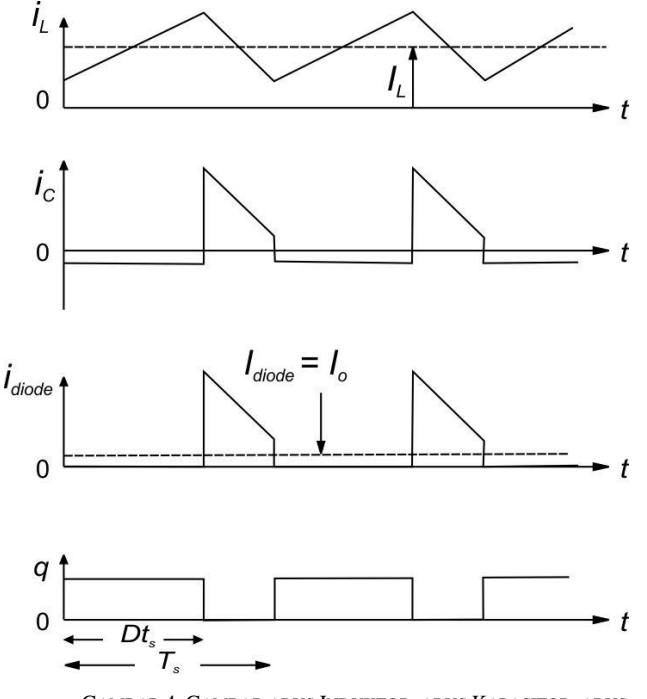

GAMBAR 4. GAMBAR ARUS INDUKTOR, ARUS KAPASITOR, ARUS DIODA, DAN ARUS SWICTHING

<span id="page-1-1"></span>Mendesain Konverter Buck Boost digunakan beberapa persamaan yaitu :

1. Menghitung Tegangan Keluaran (*Vout*)

Tegangan keluaran Konverter Buck Boost dapat dihitung dengan persamaan matematis menggunakan persamaan 1

$$
V_{out} = -V_{in} \left(\frac{D}{1 - D}\right)
$$
  
Keterangan :  $V_{out}$  : Tegangan Keluaran (V)  
 $V_{in}$  : Tegangan Masukan (V)  
 $D$  : Duty Cycle (%)

2. Mennghitung nilai arus keluaran (*Iout*)

Arus keluaran Konverter Buck Boost dapat dihitung dengan persamaan matematis menggunakan persamaan 2.

$$
I_{out} = \frac{V_{out}}{R}
$$
 2

Keterangan : *Iout* : Arus Keluaran (A)  $R$  : Hambatan  $(\Omega)$ 

3. Menghitung daya keluaran dan efisiensi

Konverter Buck Boost yang ideal terdapat hubungan antara daya masukan dan daya keluaran dengan menggunakan persamaan 3 dan 4

$$
P_{in} = P_{out} \tag{3}
$$

$$
V_{in} \times I_{in} = V_{out} \times I_{out}
$$
 4

Keterangan : *Pin* : Daya masukan (Watt) *Pout* : Daya keluaran (Watt)

Apabila daya masukan tidak sama dengan daya keluaran , maka terdapat efisiensi yang tidak 100% yang dapat dihitung dengan menggunakan persamaan 5

*Efisiensi* (%) = 
$$
\frac{P_{out}}{P_{in}}
$$
 × 100 5

## 4. Menentukan nilai induktor

Konverter Buck Boost terdapat satu buah induktor dengan nilai yang dapat dihitung dengan persamaan 6.

$$
L = \frac{R(1 - D_{max})^2}{2Fs}
$$
 6

Keterangan : *L* : Induktansi (mH) *Fs* : Frekuensi Switching (kHz)

5. Pemilihan jenis diode

Konverter Buck Boost terdapat satu buah dioda, untuk menentukan diode yang akan digunakan dapat dihitung dengan persamaan 7.

$$
V_{RD} = V_{in} \times V_{out,max}
$$
  
 Keterangan :  $V_{RD}$  : Drop tegangan (V)

## 6. Menentukan Nilai Kapasitor

Konverter Buck Boost terdapat satu buah Kapasitor dengan nilai yang dapat dihitung dengan persamaan 8.

$$
C_{min} = \frac{D_{max}}{F_s \times R_{min}} \times \frac{V_{out}}{V_{cpp}}
$$
 8

Keterangan : *Vcpp* : *Ripple voltage* pada kapasitor (V) *Cmin* : kapasitansi minimal (µF)

### *B. Pulse Width Modulation (PWM)*

PWM merupakan metode modulasi sinyal yang berfungsi untuk mengubah atau mengatur perioda on (*Ton*) yang memiliki frekuensi tetap pada tegangan. Perbandingan antara lamanya tegangan pada Perioda on (*Ton*) dengan perioda off atau nol (*Toff*) disebut *duty cycle* (*D*). Untuk menentukan besarnya *duty cycle* digunakan persamaan 2.11

$$
D = \frac{T_{on}}{T_{on} + T_{off}} = \frac{T_{on}}{T} = T_{on} \cdot f
$$

Keterangan :  $T$  : Perioda (s)<br> $T_{on}$  : Perioda saa

$$
T_{on} : Perioda
$$
 saat saklar on (s)

$$
T_{\text{off}}\quad \text{Perioda saat saklar off (s)}
$$

# *C. Arduino*

Arduino merupakan salah satu mikrokontroler. Arduino memiliki pin digital sebagai *input/output* ( diantaranya dapat dipergunakan sebagai *output* PWM), *input* analog, UARTs (*hardware serial ports*), sebuah osilator kristal, sebuah koneksi USB, sebuah *power jack*, sebuah ICSP *header*, dan sebuat tombol reset. Pada setiap pin digital Arduino yang dapat digunakan sebagai *input* dan *output*, menggunakan fungsi *pinMode()*, *digitalWrite()* dan *digitalRead()*. Fungsi-fungsi tersebut bekerja pada tegangan 5 Volt, 40 mA dan memiliki sebuah resistor *pull-up* (terputus secara *default*) 20-50 kOhm [3].

# *D. LabView*

LabVIEW digunakan untuk beragam aplikasi dan industri. LabVIEW merupakan pengembang yang sangat produktif untuk membuat aplikasi kustom yang berinteraksi dengan data atau sinyal dunia nyata di bidang seperti sains dan teknik. Hasil bersih dari penggunaan alat seperti LabVIEW adalah bahwa proyek dengan kualitas lebih tinggi dapat diselesaikan dalam waktu yang lebih sedikit dengan lebih sedikit orang yang terlibat. Jadi produktivitas adalah keuntungan utama, tapi itu adalah pernyataan umum dan luas. LabVIEW unik karena membuat beragam alat yang tersedia di satu lingkungan, memastikan kompatibilitasnya sesederhana menggambar kabel antar fungsi[4].

LabVIEW memiliki bahasa pemrograman berbasis grafis atau blok, sedangkan *software* pemrograman lainnya menggunakan *text.* LabVIEW dikenal dengan sebutan VI atau virtual instruments karena *interface* dan operasinya dapat meniru sebuah instrumen yang sebenarnya dengan menggunakan bentuk simbol-simbol tertentu yang memudahkan pengoperasiannya. LabVIEW terdiri dari tiga komponen utama yaitu :

- 1. *Front Panel* yang merupakan bagian *window* dengan *background* abu-abu serta terdapat kontrol dan indikator.
- 2. *Block Diagram* adalah bagian *window* dengan *background* putih berisi *source code* yang dibuat dan berfungsi sebagai instruksi untuk *front panel*.
- 3. Control dan Functions Pallete digunakan untuk membangun sebuah Vi. *Control Pallete* merupakan tempat beberapa *control* dan indikator pada *front panel*, *control pallete* hanya tersedia di *front panel*. *Functions Pallete* di gunakan untuk membangun sebuah blok diagram, *functions pallete* hanya tersedia pada blok diagram[5].

## III. METODE PENELITIAN

Pada proses pembuatan alat, harus terlebih dahulu mendesain alat yang akan dibuat baik itu dari segi spesifikasi alat maupun jenis-jenis alat yang akan dibuat, agar sesuai dengan data keluaran yang diinginkan dan juga sesuai dengan data-data yang diperlukan.

# *A. Rangkaian Konverter Buck Boost*

Perancangan Konverter Buck Boost menggunakan beberapa parameter yang diinginkan yang dapat di lihat pada [Tabel 1](#page-2-0)**Error! Reference source not found.**

# TABEL 1. PARAMETER KONVERTER BUCK BOOST

<span id="page-2-0"></span>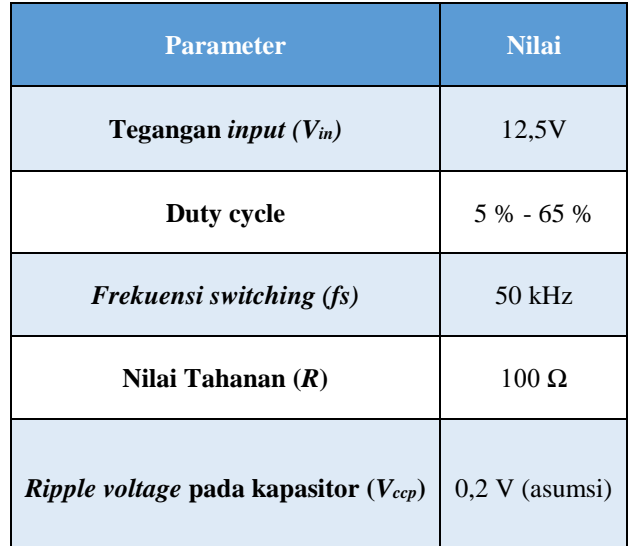

Berdasarkan parameter dari Konverter Buck Boost maka langkah selanjutnya menentukan nilai nilai dan komponen elektronika yang dibutuhkan. Langkah menentukan komponen elektronika yang dibutuhkan adalah :

# 1. Menghitung nilai induktansi minimum (*Lmin*)

Dikarenakan Konverter Buck Boost ini menggunakan mode *CCM* maka parameter yang di hitung ada nilai induktansi minimum (*Lmin*). Induktor disini berfungsi sebagai penyimpan energi yang akan mengalir saat *Mosfet* kondisi *off.* Berdasarkan persamaan 6 maka nilai induktor minimum adalah :

$$
L = \frac{R (1 - D_{max})^2}{2Fs}
$$

$$
L = \frac{100 (1 - 0.65)^2}{2.50.1000} = 122.5 \text{ }\mu\text{H}
$$

Berdasarkan hasil perhitungan didapatkan nilai induktansi minimum adalah 122.5 µH. Sehingga dipilih nilai *L>Lmin* agar arus induktor tidak pernah mencapai 0 saat *steady state*. Maka di tentukan nilai *L* sebesar 5 mH

2. Menghitung nilai kapasitansi minimum  $C_{min}$ 

Berdasarkan persamaan 8maka nilai kapasitansi adalah :

$$
V_{out} = -12 \left( \frac{0.65}{1 - 0.65} \right) = 23.2 \text{ V}
$$
  

$$
V_{cpp} = 200 \text{ mV (asumsi)}
$$
  

$$
C_{min} = \frac{0.65}{50.1000 \text{ x } 100} \times \frac{23.2}{0.2} = 15.08 \text{ }\mu\text{F}
$$

Berdasarkan hasil perhitungan didapatkan nilai kapasitansi minimum adalah 15.08 µF. Maka ditentukan nilai *C>Cmin* sebesar 47 µH

## 3. Menentukan jenis dioda

Dioda ditentukan melalui persamaan 7 dan didapatkan dioda daya jenis sckhotty yaitu MUR1560 yang dapat mengurangi rugi rugi daya dan drop tegangan.

# 4. Pemilihan jenis MOSFET

Kriteria yang dibutuhkan MOSFET untuk dapat melakukan proses switching pada Konverter Buck Boost adalah :

- a. Dapat beroperasi untuk frekuensi diatas 50000 Hz.
- b. Dapat beroperasi untuk arus diatas 1A

Dari kriteria diatas maka dapat dipilih jenis MOSFET IRFR260N.

Berdasarkan hasil perhitungan dan disesuaikan dengan kriteria komponen yang dibutuhkan maka berikut daftar komponen yang dapat dilihat pada .  $T_{\rm max}$   $T_{\rm max}$   $T_{\rm max}$ 

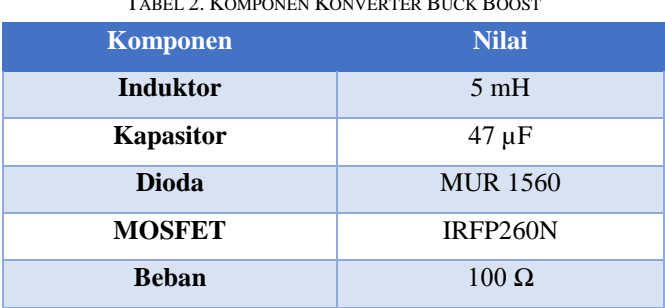

## *B. Sistem Monitoring dan Kendali*

Sistem monitoring keluaran sinyal dari Konverter Buck Boost digunakan LabVIEW yang merupakan *software*  pemrograman berbasis grafis. Parameter yang dapat dilihat pada sistem monitoring ini adalah nilai tegangan beban, arus beban, dan arus induktor seperti yang ditunjukkan pada [Gambar 5](#page-3-0). Sistem monitoring ini juga terdapat sistem pengendali *PWM* (*duty cycle)* yang tervisualisasi di *interface* agar dapat memudahkan dalam pengoperasian.

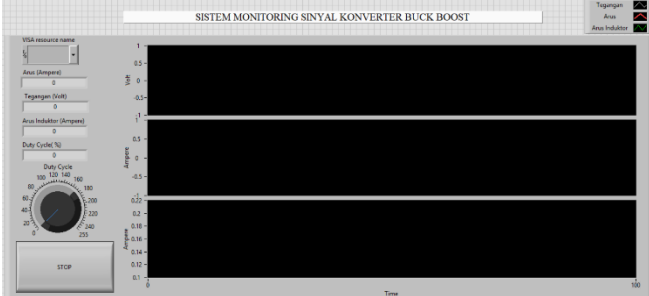

<span id="page-3-0"></span>GAMBAR 5. SISTEM MONITORING KONVERTER BUCK BOOST DI LABVIEW

# *C. Analisis Data*

Tahap akhir skripsi ini adalah menganalisa data dengan cara melakukan pengujian pada Konverter Buck Boost. Beberapa pengujian dilakukan untuk mengetahui keberhasilan

dari skripsi ini. Pengujian pertama dilakukan dengan mengamati nilai tegangan keluaran saat terjadi perubahan nilai *duty cycle .* Pengujian dapat dikatakan berhasil apabila nilai keluaran dapat lebih besar (*step up)* atau lebih kecil (*step down*) dari nilai inputnya. Pengujian kedua dilakukan dengan mengukur tegangan pada kontrol PWM yang dikatakan berhasil apabila sinyal keluaran PWM berupa sinyal berbentuk kotak-kotak. Pengujian ketiga dilakukan dengan mengukur arus pada induktor untuk mengetahui apakah Konverter Buck Boost bekerja pada mode CCM atau DCM. Pengujian Keempat dilakukan dengan mengukur tegangan dan arus beban melalui LabVIEW yang nantinya dibandingkan dengan hasil perhitungan untuk mendapatkan hasil standar deviasi *error* dan efisiensi dari Konverter Buck Boost*.* Standar deviasi dapat dihitung dengan persamaan 9 dan 10.

$$
\bar{v} = \sum_{i=1}^{n} v_i
$$
\n
$$
\sum_{i=1}^{n} (v_i - \bar{v})^2
$$
\n
$$
y = 10
$$

 $s = \frac{\sum_{i=1}^{n} (v_i - \bar{v})^2}{\sigma^2}$  $n-1$ 10

Keterangan :  $\bar{v}$  : Tegangan rata rata (V)  $v_i$ : Tegangan ke i (V)

- *s* : Standar deviasi
- *n* : Jumlah data

## IV. HASIL DAN ANALISIS

## **A.** Hasil dan Analisa keluaran kontrol *PWM*

1. Hasil Sinyal *PWM* dari keluaran Arduino

Pengujian sinyal *PWM* pada keluaran Arduino dilakukan dengan cara menghubungkan probe ke pin 9 keluaran Arduino.

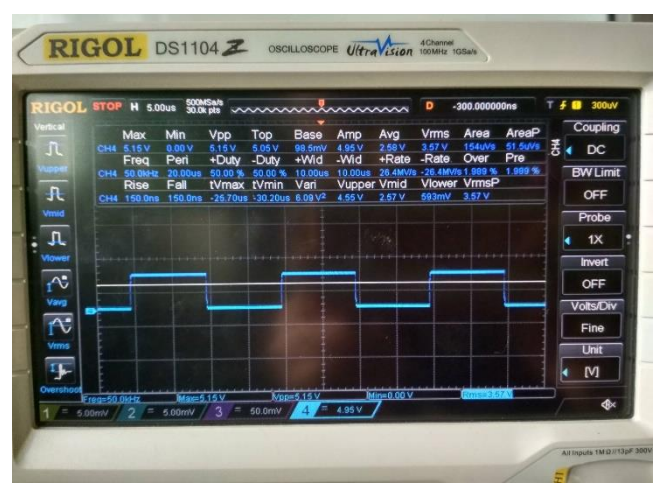

GAMBAR 6. HASIL SINYAL KELUARAN ARDUINO

<span id="page-3-1"></span>Berdasarkan hasil sinyal keluaran osiloskop pada [Gambar 6,](#page-3-1) menunjukkan bahwa sinyal keluaran dari Arduino berbentuk kotak kotak dan sesuai dengan yang diinginkan. Dapat dilihat bahwa nilai frekuensi switching sebesar 50000 Hz sesuai dengan yang diprogram dan diinginkan.

2. Hasil Sinyal *PWM* dari keluaran gate driver

Pengujian sinyal *PWM* pada keluaran gate driver dilakukan dengan cara menghubungkan probe ke pin gate Mosfet.

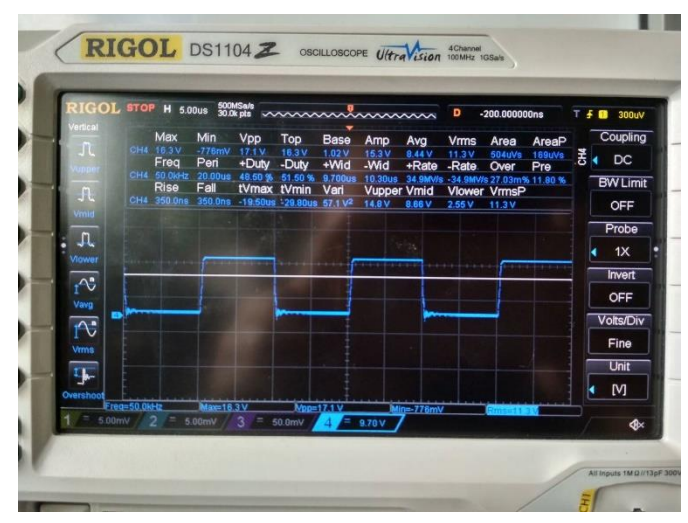

GAMBAR 7. HASIL SINYAL KELUARAN GATE DRIVER

<span id="page-4-0"></span>Berdasarkan hasil sinyal keluaran osiloskop pada [Gambar 7,](#page-4-0) menunjukkan bahwa sinyal keluaran dari gate driver berbentuk kotak kotak dan sesuai dengan yang diinginkan. Dapat dilihat juga bahwa terdapat *ripple* tegangan yang dipengaruhi oleh *input* tegangan gate driver. Tegangan maksimum pada gate Mosfet sebesar 16.3 V tidak melebihi tegangan gate mosfet IRFP260N, maka dapat dipastikan bahwa Mosfet dapat bekerja dengan baik.

**B.** Hasil dan Analisa mode CCM pada Konverter Buck Boost

Pada [Gambar 8](#page-4-1) sinyal yang berwarna hijau yaitu arus induktor tidak menunjukkan nilai 0, maka dapat disimpulkan bahwa Konverter Buck Boost ini bekerja dengan metode CCM[6].

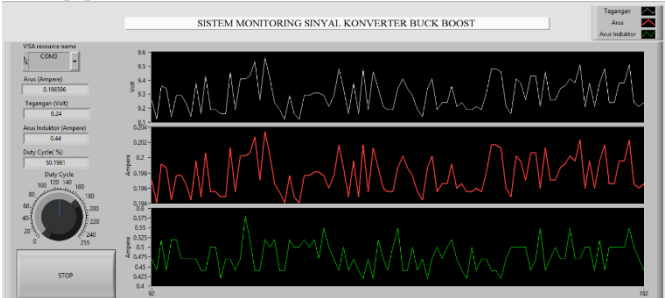

<span id="page-4-1"></span>GAMBAR 8. SISTEM MONITORING SINYAL KONVERTER BUCK BOOST

**C.** Hasil dan Analisa Konverter Buck Boost

Pada pengujian ini digunakan beban sebesar 100Ω dengan tujuan didapatkan hasil berupa nilai tegangan keluar, arus input, dan arus output yang dapat dibandingkan dengan hasil perhitungan dan didapatkan nilai efisiensinya.

TABEL 3. HASIL PENGUJIAN KONVERTER BUCK BOOST

<span id="page-4-2"></span>

| Duty<br>cycle<br>(%) | $V_{in}$<br>$\infty$ | Įи<br>(A) | $P_{out}$<br>(W) | $\mathbb{Z}_{\text{max}}(\mathrm{V})$ |             |         | Iou    | $P_{out}$ | <b>Efisiensi</b> |
|----------------------|----------------------|-----------|------------------|---------------------------------------|-------------|---------|--------|-----------|------------------|
|                      |                      |           |                  | Pengukuran                            | Perhitungan | Selisih | (A)    | (W)       | (%)              |
| 5                    | 12,5                 | 0,01      | 0,125            | 0,98                                  | 0,66        | 0,32    | 0,0098 | 0.0096    | 7,6832           |
| 10                   | 12,5                 | 0.01      | 0,125            | 1,54                                  | 1,39        | 0,15    | 0.0154 | 0.0237    | 18,9728          |
| 15                   | 12.5                 | 0,01      | 0,125            | 2,1                                   | 2,2         | 0.1     | 0,021  | 0,0441    | 35,28            |
| 20                   | 12,5                 | 0,02      | 0,25             | 2,98                                  | 3,125       | 0,145   | 0,0298 | 0.0888    | 35,5216          |
| 25                   | 12.5                 | 0,03      | 0,375            | 3,89                                  | 4,17        | 0.28    | 0.0389 | 0.1513    | 40,3523          |
| 30                   | 12,5                 | 0,04      | 0,5              | 4,96                                  | 5,36        | 0.4     | 0,0496 | 0,2460    | 49,2032          |
| 35                   | 12,5                 | 0,05      | 0.625            | 5,99                                  | 6,73        | 0,74    | 0,0599 | 0.3588    | 57,4082          |
| 40                   | 12,5                 | 0,07      | 0,875            | 7,62                                  | 8,3         | 0.68    | 0.0762 | 0.5806    | 66,3593          |
| 45                   | 12.5                 | 0,1       | 1,25             | 9,38                                  | 10,23       | 0,85    | 0,0938 | 0.8798    | 70,3875          |
| 50                   | 12,5                 | 0,15      | 1,875            | 11,31                                 | 12,5        | 1,19    | 0,1131 | 1,2792    | 68,2219          |
| 55                   | 12.5                 | 0,21      | 2,625            | 13,44                                 | 15,28       | 1,84    | 0,1344 | 1,8063    | 68,8128          |
| 60                   | 12,5                 | 0,34      | 4,25             | 17,63                                 | 18,75       | 1,12    | 0,1763 | 3,1082    | 73,1334          |
| 65                   | 12,4                 | 0,6       | 7.446            | 19,87                                 | 23,2        | 3.33    | 0.1987 | 3.9482    | 53,0240          |

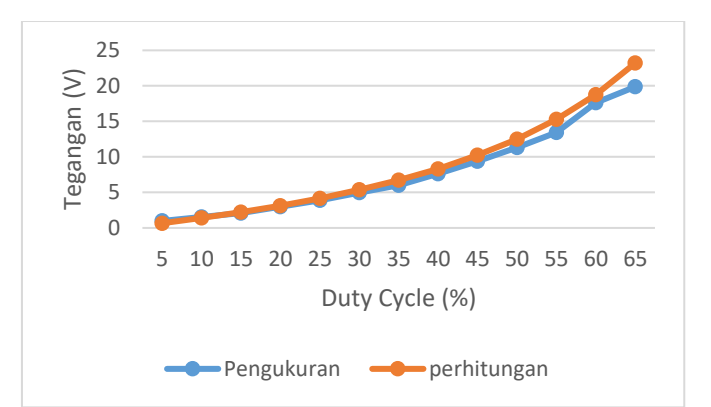

GAMBAR 9. GRAFIK PERBANDINGAN TEGANGAN KELUARAN

<span id="page-4-3"></span>Berdasarka[n Tabel 3](#page-4-2) pada kolom *Vout* nilai pengukuran dan perhitungan dibuat absolut atau dipositifkan, agar mempermudah dalam pembuatan grafik, dan sebelumnya nilai *Vout* memiliki nilai negatif atau memiliki polaritas yang tidak sama dengan *Vin* yang sesuai dengan teori[7]. Dapat dilihat bahwa saat *duty cycle* < 50% nilai *Vout <Vin* atau bisa disebut bahwa Konverter Buck Boost bekerja sebagai buck converter , sedangkan saat *duty cycle* > 50% nilai *Vout > Vin* atau bisa disebut bahwa Konverter Buck Boost bekerja sebagai boost converter. Hasil dari nilai tegangan tersebut sudah sesuai teori, bahwa Konverter Buck Boost dapat menurunkan dan menaikkan suatu tegangan dengan mengatur nilai *duty cycle*nya[8].

Dari [Gambar 9](#page-4-3) dapat dilihat bahwa semakin tinggi *duty cycle* semakin besar juga drop tegangan yang terjadi, dikarenakan faktor resistansi pada induktor yang tidak dapat menahan arus berlebih. Nilai efisiensi terbesar dimiliki saat *duty cycle* 60% yaitu 73%, sedangkan saat *duty cycle* 65% nilai efisiensi menurun dikarenakan terjadi *drop* tegangan pada induktor. Nilai efisiensi pada Konverter Buck Boost tidak dapat mencapai 100% dikarenakan setiap komponen memiliki rugi rugi dayanya masing masing.

Berdasarkan hasil nilai *error* (selisih) dan efiensi pada [Tabel 3](#page-4-2) didapatkan hasil perhitungan *error*sebesar 0,857V dan nilai rata-rata efisiensi sebesar 49,56% dengan menggunakan

persamaan 3.1. Selanjutnya menghitung nilai standar deviasi dengan menggunakan persamaan 3.2, sehingga didapatkan hasil perhitungan standar deviasi *error* sebesar 0,9V dan standar deviasi efisiensi sebesar 20,89%. Pada perhitungan nilai *error* nilai standar deviasi lebih besar daripada nilai ratarata yang artinya terdapat nilai *error* yang cukup jauh berbeda daripada yang lain. Dapat dilihat pada [Tabel 3](#page-4-2) saat *duty cycle*  65% nilai *error* sebesar 3,33V yang disebabkan banyak arus yang mengalir langsung ke *ground*. Nilai *error* saat *duty cycle*  65% yang cukup jauh inilah yang mengurangi keandalan Konverter Buck Boost ini. Pada perhitungan nilai efisiensi nilai standar deviasi lebih kecil daripada nilai rata-rata yang artinya efisiensi pada Konverter Buck Boost ini dapat dikategorikan baik.

# V. KESIMPULAN

Setelah dilakukan pengujian terhadap Konverter Buck Boost dengan sistem monitoring berbasis PC, dapat diambil beberapa kesimpulan :

- 1. Hasil perancangan didapatkan tegangan minimal 0,98V saat *duty cycle* 5% sedangkan tegangan maksimalnya 19,7V saat *duty cycle* 65%
- 2. Hasil evaluasi performa didapatkan nilai *error*  terbesar adalah 3,33V saat *duty cycle* 65%. Nilai ratarata *error* yang didapatkan adalah 0,857V, sedangkan nilai rata-rata efisiensi adalah 49,56%. Nilai standar deviasi *error* yang didapatkan adalah 0,9V, sedangkan nilai standar deviasi efisiensi adalah 20,89%.

## DAFTAR PUSTAKA

[1] F. S. Agung and H. Putranto, "Kendali Kecepatan

Motor DC Berbasis LabVIEW Menggunakan Metode PID Logic," *J. Teknol. elektro dan Kejuru.*, vol. 24, pp. 37–44, 2015.

- [2] N. Mohan, *Power Electronics*. Hoboken: John Wiley & Sons, Inc, 2012.
- [3] N. I. Tohir, "Rancang Bangun Catu Daya Digital Menggunakan Buck Converter Berbasis<br>Mikrokontroler Arduino [Skripsi]," Universitas Mikrokontroler Arduino [Skripsi]," Lampung, 2016.
- [4] B. Hamed, "Design & Implementation of Smart House Control Using LabVIEW," *Int. J. Soft Comput. Eng.*, no. 6, pp. 98–106, 2012.
- [5] N. T. Sanyoto *et al.*, "Rancang Bangun Pengatur Catu Daya Tegangan Tinggi Berbasis LabVIEW," in *Seminar Nasional VIII SDM Teknologi Nuklir*, 2012, pp. 242–248.
- [6] M. A. Lababan, M. Facta, and B. Winardi, "Analisis Perbandingan Hasil CCM dan DCM DC Chopper Tipe Buck Boost Berbasis Transistor," *Transient*, vol. 4, pp. 582–588, 2015.
- [7] M. A. Juarsah, M. Facta, and A. Nugroho, "Perancangan DC Chopper Tipe Buck-Boost Converter Penguatan Umpan Balik IC TL 494," *Transient*, vol. 4, pp. 597–603, 2015.
- [8] M. A. Mazta, A. S. Samosir, and A. Haris, "Rancang Bangun Interleaved Boost Converter Berbasis Arduino," *Electr. – J. Rekayasa dan Teknol. Elektro Ranc.*, vol. 10, no. 1, pp. 21–29, 2016.